**Kodi (XBMC) With License Code For PC**

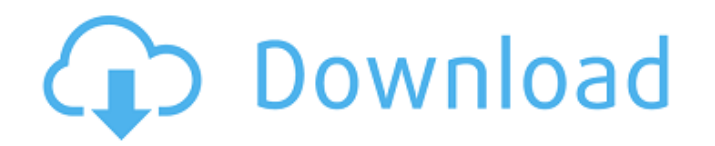

#### **Kodi (XBMC) 2022**

No sooner had Apple's new iTunes Radio premiered, but Google jumped into the picture with its own instant radio experience. Google's current offering, Google Music Radio, is available online through a web interface, or through mobile apps for Android and iOS devices. The web interface provides access to radios for genres, artists, music, and more. Access to millions of songs and stations is provided through the web interface. Users can easily switch between stations using the search box, or by choosing genre, artist, or any other tag. Google Music Radio for iOS features a unique interface that looks more like a radio app and less like the Music app. Users can search through millions of songs by using the carousel, genre, artist, and other stations, which is displayed below. Users can also stream currently playing songs by tapping on the carousel. To search for songs, users can tap to search or use the search box, which allows users to input a keyword and listen to the results. Upon tapping a song, artists, albums, and more are displayed. Users can also tap to access a user profile, which displays a user's music history. Users can listen to Google Music Radio for Android, just like the iOS app, by using the Google Music Radio app. The main page on this app shows a carousel that displays the currently playing song, along with buttons and touch targets that allow users to quickly go back or forward in the station. You can also search through hundreds of stations by using the search box, or using the genres, artists, albums, or other tags that you can choose to filter the results. How to access Google Music Radio on Android Installing Google Music Radio on Android is easy. The app is available on Google Play for \$6.99. To access the app on your Android device, browse to Google Play on your device. Find the Google Music Radio app in the store, and tap it to download and install the app on your device. How to access Google Music Radio on iPhone, iPad, and iPod touch Google Music Radio for iOS is available on the iTunes App Store for free. To access Google Music Radio on your iPhone, iPad, or iPod touch, open the iTunes App Store on your iOS device. Tap on the Google Music Radio app, and download and install the app on your iOS device. How to access Google Music Radio on a Windows Phone Installing Google Music Radio for Windows Phone is easy. The app is available

## **Kodi (XBMC) For Windows**

Kodi (formerly known as XBMC) is a free and open source media center (front-end) application developed by the XBMC foundation. It offers free, legal, open content video, music, and radio streamed from internet. Kodi is a free software media player application developed using the XBMCbuntu operating system. The player can play media files from local or network streaming sources, the installed libraries (storage), the local file system and UPnP networks. It can be used for playing video files in a variety of formats, including DivX and Xvid, and can play music in almost all formats. Main features: - Kodi Media Center is an open source software for the PC, Mac, Linux, Android, and Raspberry Pi. It does not limit the user to a specific software architecture and supports both central and decentralized control systems, including DHT and UPnP. - Kodi supports both central and decentralized control systems. Central control allows for the user to perform all operations without the use of a server. This makes it suitable for users that want to create a "mini-mediacenter" on their own computer, but are not able to run their own server. - The development team offers a server (APRS), to serve and synchronize the media collection with plugins. Both systems can also be combined to offer playback on multiple platforms. - Kodi automatically finds and downloads missing codecs and decoder plugins for the specific playback formats. It also features a comprehensive user interface with an easy-to-use web-based remote control. - The developed software can be used to playback video, music, and radio. It plays a variety of files including: movies, music, games, TV-Shows, and books. The supported playback formats are: MP3, AVI, MP4, XVID, JPEG, FLV, OGG, and MKV. Kodi can decode and play most video formats - DivX, XVID, 3gp, 3gpp, AVI, ASF, FLV, Matroska, MKV, OGV, PNG, MPEG, MP4, RAR, RM, RMVB, MOV, RealMedia, and VOB. - The application can play music in almost all formats, including MP3, AAC, AC3, ALAC, APE, AVI, ATRAC, FLAC, GSM, MID, MIDI, MP2, OGG, RA, 09e8f5149f

## **Kodi (XBMC) With Serial Key**

Watch your movies, listen to your music, and more–from one PC. XBMC is a free cross-platform multimedia center. It can play video, music, podcasts, pictures, and live TV in one place. It can access thousands of files from many sources including UPnP/DLNA devices, your own home network, FTP, AirPlay, Live TV, and BitTorrent. Main Features: • Manage all of your multimedia: movies, music, pictures, and more in one place • Play video and listen to music from your hard drive, UPnP/DLNA devices, your home network, FTP, AirPlay, Live TV, and BitTorrent • Browse pictures from your home network or from the Internet • Browse the web while watching videos • Play 3D video files in 3D and try out 3D-enabled games • View pictures in slide show mode • Play YouTube or other video sites • Browse TV listings in your region • Watch high-definition live TV from many providers • View photos and videos from last.fm, picasa, facebook, iPhoto, and more • Listen to music from your iPod, iPhone, and other mobile devices • Track podcasts Kodi (XBMC) for Windows Description: Watch your movies, listen to your music, and more–from one PC. XBMC is a free cross-platform multimedia center. It can play video, music, podcasts, pictures, and live TV in one place. It can access thousands of files from many sources including UPnP/DLNA devices, your own home network, FTP, AirPlay, Live TV, and BitTorrent. Main Features: • Manage all of your multimedia: movies, music, pictures, and more in one place • Play video and listen to music from your hard drive, UPnP/DLNA devices, your home network, FTP, AirPlay, Live TV, and BitTorrent • Browse pictures from your home network or from the Internet • Browse the web while watching videos • Play 3D video files in 3D and try out 3D-enabled games • View pictures in slide show mode • Play YouTube or other video sites • View photos and videos from last.fm, picasa, facebook, iPhoto, and more • Listen to music from your iPod, iPhone, and other mobile devices • Track podcasts Kodi (XB

#### **What's New in the?**

Get all the video and music you crave in one box with Kodi. Kodi is like Windows Media Player or iTunes for movies, music, TV, and more. It lets you browse and play your library of movies, listen to your favorite music, read your eBooks, and much more. It can play directly from your hard drive, from a network location, or even from your own media server. It can also play your movies, music, and pictures directly from the internet. Just add your sources and go. Kodi is an open source project which allows you to play your media from anywhere. It streams live content from your internet connection and your devices connected to it. With the help of Kodi you can not only watch live TV and movies, but download them to your Media Player as well. You can use Kodi to play almost any file format and stream it to your TV or other video playback devices. Your internet can run several Kodi streams at the same time. Kodi is known as the best tool to watch TV online. Kodi is compatible with most of your devices like Android, Android Box, Raspberry Pi, and iOS and we have recently updated the version and Kodi is now a better version. Check out our video for more information on how to download and install Kodi in your Android Box, Raspberry Pi and other devices. Kodi (XBMC) Description: Get all the video and music you crave in one box with Kodi. Kodi is like Windows Media Player or iTunes for movies, music, TV, and more. It lets you browse and play your library of movies, listen to your favorite music, read your eBooks, and much more. It can play directly from your hard drive, from a network location, or even from your own media server. It can also play your movies, music, and pictures directly from the internet. Just add your sources and go. With the help of Kodi you can not only watch live TV and movies, but download them to your Media Player as well. You can use Kodi to play almost any file format and stream it to your TV or other video playback devices. Your internet can run several Kodi streams at the same time. Kodi is known as the best tool to watch TV online. Kodi is compatible with most of

# **System Requirements:**

Minimum: OS: Windows 7/Vista/XP Processor: Intel Pentium 4 or later processor Memory: 1 GB RAM (8 GB recommended) Storage: 4 GB available hard drive space (32 GB recommended) Graphics: Microsoft DirectX 9 Compatible with MSAA, anisotropic filtering, and tesselation DirectX: Version 9.0c Additional Notes: MIDI USB Adapter: Optional Input Device: Required to use the gamepad Screen Resolution: 1024x768 is

<https://katrinsteck.de/wp-content/uploads/haylyell.pdf>

<http://www.goldenglowyoga.ie/?p=10494>

<https://www.canossianepavia.it/nbtscan-ipanto-crack-activation-download-x64-latest-2022/>

[https://www.chesapeakemarineinst.com/wp-content/uploads/2022/06/Mileage\\_Database.pdf](https://www.chesapeakemarineinst.com/wp-content/uploads/2022/06/Mileage_Database.pdf)

<https://indir.fun/wp-content/uploads/chifint.pdf>

<https://goodsforyoutoday.com/wp-content/uploads/2022/06/wilyblan.pdf>

[https://alumni.armtischool.com/upload/files/2022/06/jhkIjqq72yxHyr29aBeh\\_08\\_811d873d38f665018ba1d516dbf7aeaf\\_file.pdf](https://alumni.armtischool.com/upload/files/2022/06/jhkIjqq72yxHyr29aBeh_08_811d873d38f665018ba1d516dbf7aeaf_file.pdf)

<https://www.afaceripromo.ro/windows-7-starter-wallpaper-changer-crack-license-code-keygen-mac-win-updated-2022/>

[https://myrealex.com/upload/files/2022/06/oUSoJzNxpQoPzHnp6m5a\\_08\\_116b5310943b020e29490033d18d55a2\\_file.pdf](https://myrealex.com/upload/files/2022/06/oUSoJzNxpQoPzHnp6m5a_08_116b5310943b020e29490033d18d55a2_file.pdf)

[https://augsburger-catering.de/wp-content/uploads/2022/06/ASRock\\_OC\\_Tuner.pdf](https://augsburger-catering.de/wp-content/uploads/2022/06/ASRock_OC_Tuner.pdf)

<http://www.vxc.pl/?p=5384>

[https://solvefortomorrow.com/upload/files/2022/06/FLPCSQjMJyzXWeTREJ2y\\_08\\_811d873d38f665018ba1d516dbf7aeaf\\_file.pdf](https://solvefortomorrow.com/upload/files/2022/06/FLPCSQjMJyzXWeTREJ2y_08_811d873d38f665018ba1d516dbf7aeaf_file.pdf)

<https://www.digitalgreenwich.com/nvidia-broadcast-pc-windows-2022/>

<https://imaginacolina.cl/ecg-conversion-toolkit-crack-free-download-latest/>

<https://fitadina.com/2022/06/08/nprobe-crack-march-2022/>

[https://ontimewld.com/upload/files/2022/06/irwudbhrbzsfn6ealYEz\\_08\\_116b5310943b020e29490033d18d55a2\\_file.pdf](https://ontimewld.com/upload/files/2022/06/irwudbhrbzsfn6ealYEz_08_116b5310943b020e29490033d18d55a2_file.pdf)

<https://hotelheckkaten.de/2022/06/08/tricalc-win-mac-2022/>

[http://barrillos.es/wp-content/uploads/2022/06/ResolutionKeeper\\_\\_Crack\\_License\\_Keygen\\_Download\\_Latest\\_2022.pdf](http://barrillos.es/wp-content/uploads/2022/06/ResolutionKeeper__Crack_License_Keygen_Download_Latest_2022.pdf)

[https://africanscientists.africa/wp-content/uploads/2022/06/Hide\\_Drives.pdf](https://africanscientists.africa/wp-content/uploads/2022/06/Hide_Drives.pdf)

<http://formeetsante.fr/portable-hosted-gmail-client-free/>